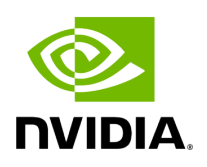

## **Function holoscan::set\_log\_pattern**

## **Table of contents**

[Function Documentation](#page-2-0)

• Defined in [File logger.hpp](https://docs.nvidia.com/file_include_holoscan_logger_logger.hpp.html#file-include-holoscan-logger-logger-hpp)

## <span id="page-2-0"></span>**Function Documentation**

void holoscan::set\_log\_pattern(std::string pattern = "")

Set global log format string.

If the environment variable HOLOSCAN\_LOG\_FORMAT is set, the log pattern will be overridden by the value of the environment variable.

If the user has not set the log pattern explicitly before Application::Application() is called and no environment variable (HOLOSCAN\_LOG\_FORMAT) is set, the default log pattern will be used.

HOLOSCAN\_LOG\_FORMAT can be set to one of the following values:

- SHORT: prints message severity level, and message
- DEFAULT: prints message severity level, filename:linenumber, and message
- LONG: prints timestamp, application, message severity level, filename:linenumber, and message
- FULL: prints timestamp, thread id, application, message severity level, filename:linenumber, and message

Or, a custom format string can be specified. Please refer to the [spdlog](https://spdlog.docsforge.com/v1.x/3.custom-formatting/#customizing-format-using-set_pattern) [documentation](https://spdlog.docsforge.com/v1.x/3.custom-formatting/#customizing-format-using-set_pattern) for the format string syntax.

Parameters

**pattern** – The format string.

© Copyright 2022-2024, NVIDIA.. PDF Generated on 06/06/2024